## Package 'Convolutioner'

March 11, 2021

Type Package Title Convolution of Data Version 0.1.0 Maintainer Federico Maria Vivaldi <federico-vivaldi@virgilio.it> Description General functions for convolutions of data. Moving average, running median, and other filters are available. Bibliography regarding the functions can be found in the following text. Richard G. Brereton (2003) <ISBN:9780471489771>. License GPL-3 Encoding UTF-8 LazyData true RoxygenNote 7.1.1 NeedsCompilation no Author Federico Maria Vivaldi [aut, cre] Repository CRAN

Date/Publication 2021-03-11 10:40:02 UTC

## R topics documented:

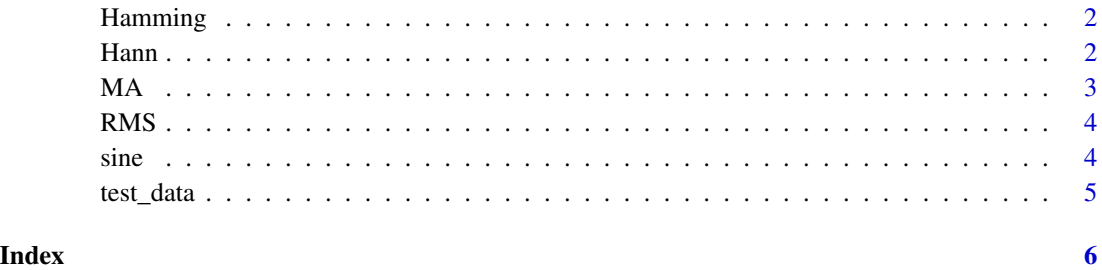

<span id="page-1-0"></span>

#### Description

This function return the data smoothed using the an Hamming window filter. Data are smoothed using a cosine window with particular coefficients.

#### Usage

Hamming(raw\_data, buffer\_size = 5)

#### Arguments

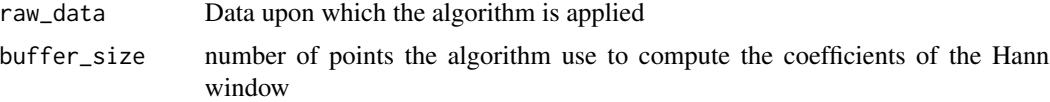

#### Value

Smoothed data using Hann Window filter

#### Examples

 $raw_data = c(1:100)$ smoothed\_data = Hamming(raw\_data)

Hann *Hann window filter.*

#### Description

This function return the data smoothed using the an Hann window filter. Data are smoothed using a cosine window.

#### Usage

Hann(raw\_data, buffer\_size = 5)

#### Arguments

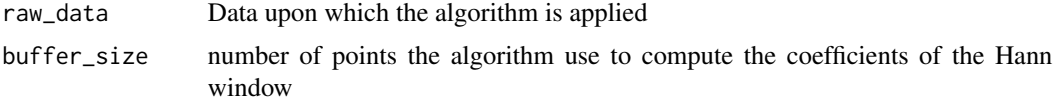

#### <span id="page-2-0"></span> $MA$  3

### Value

Smoothed data using Hann Window filter

#### Examples

 $raw_data = c(1:100)$ smoothed\_data = Hann(raw\_data)

#### MA *Moving average filter.*

#### Description

This function return the data smoothed using the basic moving average algorithm. For each chunk of data of size equal to the buffer\_size parameter is calculated the average and this value is used as the i term of the newly smoothed data. zero padding is applied for initial and final values

#### Usage

MA(raw\_data, buffer\_size = 5)

#### Arguments

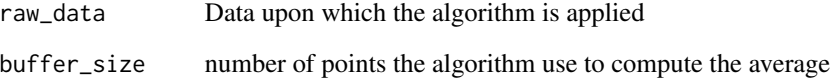

#### Value

Smoothed data using moving average algorithm

#### Examples

 $raw_data = c(1:100)$ smoothed\_data = MA(raw\_data)

#### <span id="page-3-0"></span>Description

This function return the data smoothed using the running median algorithm. For each chunk of data of size equal to the buffer\_size parameter is calculated the median and this value is used as the i term of the newly smoothed data. For initial and final values zero padding is applied.

#### Usage

RMS(raw\_data, buffer\_size = 5)

#### Arguments

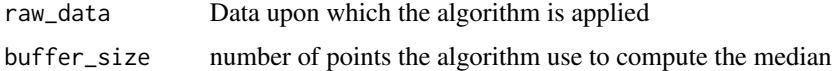

#### Value

Smoothed data using running median algorithm

#### Examples

 $raw_data = c(1:100)$ smoothed\_data = RMS(raw\_data)

sine *Sine window filter.*

#### Description

This function return the data smoothed using the a sine window filter.

#### Usage

sine(raw\_data, buffer\_size = 5)

#### Arguments

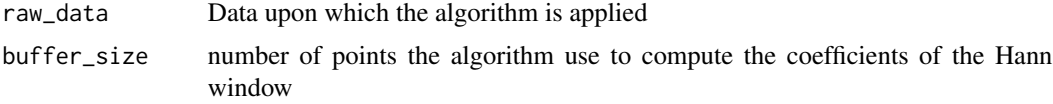

#### <span id="page-4-0"></span>test\_data 5

#### Value

Smoothed data using Hann Window filter

#### Examples

 $raw_data = c(1:100)$ smoothed\_data = sine(raw\_data)

test\_data *Test data generator*

#### Description

Generate test data in order to test the filtering functions. To a signal function is added random noise contribution.  $V0.1$  = noise is assumed gaussian

#### Usage

```
test_data(
  amplitude = 1,
  f = 100,npoints = 1000,
  type = "sinusoidal",
  x0 = 0,
  noise_contribution = 100
)
```
#### Arguments

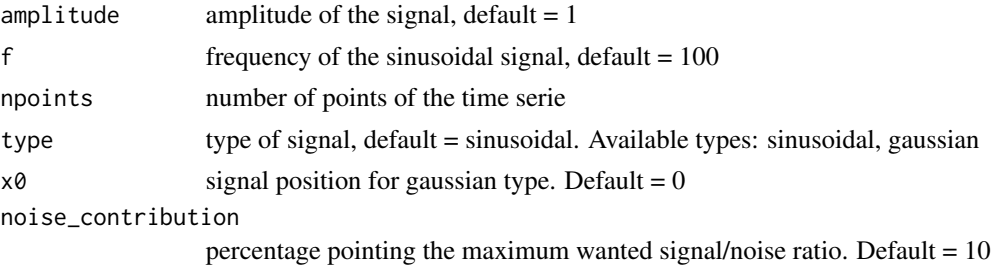

#### Value

A time serie with added random noise.

#### Examples

test\_data()

# <span id="page-5-0"></span>Index

Hamming, [2](#page-1-0) Hann, [2](#page-1-0) MA, [3](#page-2-0) RMS, [4](#page-3-0) sine, [4](#page-3-0) test\_data, [5](#page-4-0)